## **Problem Description**

A method of identifying journal entries created for a period and closing these entries off preventing editing.

## **Solution**

Using the Journal Transaction file will display journal entries created since the last transaction file was closed. These entries can then be verified as correct and the report closed. Once the report is closed, the journals contained in the report cannot be edited and adjusting entries would need to be done to make any corrections.

Solution : prevents editing of journal entires and forces an adjusting entry to be made ot make corrections

Note: this article is also publicly available at http://wiki.wws5.com/share/Journal trans file0807310851.html

journal trans file0807310851.flv

Created by Charlene Scott at 31/07/2008 8:51:44 AM

From:

https://wiki.windwardsoftware.com/ - Windward Software Wiki

Permanent link:

https://wiki.windwardsoftware.com/doku.php?id=training:journal\_trans\_file0807310851

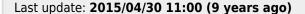

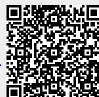